## **РОССИЙСКИЙ УНИВЕРСИТЕТ ДРУЖБЫ НАРОДОВ**

*Федеральное государственное автономное образовательное учреждение высшего образования «Российский университет дружбы народов»*

> *Инженерная академия Институт космических технологий*

> > Рекомендовано МССН

## **РАБОЧАЯ ПРОГРАММА ДИСЦИПЛИНЫ**

Наименование дисциплины

## **Использование геоинформационных систем в прикладном анализе международных отношений**

Рекомендуется для направления подготовки (специальности):

## **41.03.05 «Международные отношения»**

**1. Цели дисциплины:** формирование нового качества образования с использованием новейшего программного обеспечения, позволяющего использовать достижения результатов космической деятельности (РКД), формирование специальных профессиональных компетентностей, связанных с возможностью использования инновационных методов управления при решении задач международных отношений.

Формирование знаний о современных технологиях дистанционного зондирования и о сферах их применения для тематических географических исследований на разных масштабных уровнях

Приобретение практических навыков сбора, автоматизированной обработки и тематической интерпретации данных дистанционного зондирования различного типа для географических исследований.

Дисциплина предоставляет обучающимся необходимую базу для понимания правовых принципов и норм, а также основополагающих правовых вопросов, связанных с космической деятельностью. Обучающиеся познакомятся с основными понятиями, терминологией и концепциями как международного права, так и международного космического права как его специальной отрасли

#### **Задачи дисциплины:**

•формирование и развитие профессиональной, методологической, информационнокоммуникационной компетентности в соответствии с требованиями Государственных образовательных стандартов нового поколения;

•формирование специальных профессиональных компетенций, связанных с возможностью использования инновационных методов информационного обеспечения процессов управления при решении прикладных задач;

•максимальное приближение новейших достижений российской науки к нуждам образовательного процесса;

•освоение методики проектной деятельности с учетом использования цифровых образовательных ресурсов;

•обеспечение нового качества образования с применением новейшего программного обеспечения, позволяющего использовать достижения РКД;

•ознакомление с международным правом, регулирующим вопросы космической деятельности и применения космической техники; с общей структурой и основными элементами системы международного космического права;

•ознакомление с ролью национальных правительств и международных организаций в регулировании космической деятельности и применения космической техники.

#### **2. Место дисциплины в структуре ОП ВО:**

Дисциплина «**Использование геоинформационных систем в прикладном анализе международных отношений»** относится к дисциплинам по выбору из вариативной части дисциплин основной образовательной программы по направлению подготовки **41.03.05 «Международные отношения» (бакалавриат).**

В таблице № 1 приведены предшествующие и последующие дисциплины, направленные на формирование компетенций дисциплины в соответствии с матрицей компетенций ОП ВО. Выпускник по направлению подготовки 41.03.05 Международные отношения» (бакалавриат) с квалификацией (степенью) «бакалавр» должен овладеть следующими компетенциями: УК-12, ОПК-3, ПК-1, ПК-3.

Таблица № 1

#### **Предшествующие и последующие дисциплины, направленные на формирование компетенций**

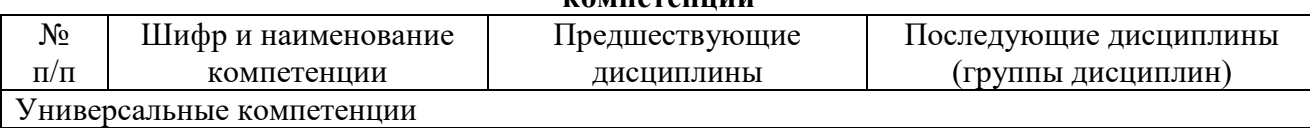

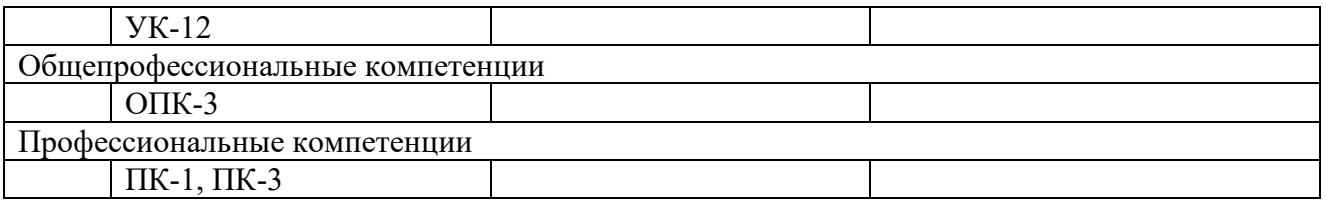

#### **3. Требования к результатам освоения дисциплины:**

Процесс изучения дисциплины направлен на формирование следующих компетенций (указываются в соответствии с ОС ВО РУДН):

#### *а) универсальные компетенции*

 Способен к взаимодействию в условиях современной информационной культуры и цифровой экономики с учетом требований информационной безопасности, этических и правовых норм (УК-12);

#### *б) общепрофессиональные компетенции*

 способность самостоятельно приобретать с помощью информационных технологий и использовать в практической деятельности новые знания и умения, в том числе, в новых областях знаний, непосредственно не связанных со сферой деятельности, расширять и углублять своё научное мировоззрение (ОПК-3);

#### *в) профессиональные компетенции*

#### **научно-исследовательский:**

 способностью проводить научные исследования и получать новые научные и прикладные результаты самостоятельно и в составе научного коллектива (ПК-1);

#### **проектный и производственно-технологический:**

 способностью разрабатывать и применять математические методы, системное и прикладное программное обеспечение для решения задач научной и проектнотехнологической деятельности (ПК-3).

В результате изучения дисциплины студент должен:

*Знать:* основы технологий использования РКД при решении прикладных задач;

*Уметь:* использовать полученные знания в своей научной и практической деятельности;

*Владеть:* навыками применения специального программного обеспечения, позволяющего использовать достижения РКД, инновационных методов управления при решении прикладных задач.

#### **4. Объем дисциплины и виды учебной работы**

Общая трудоемкость дисциплины составляет 2 зачетных единиц.

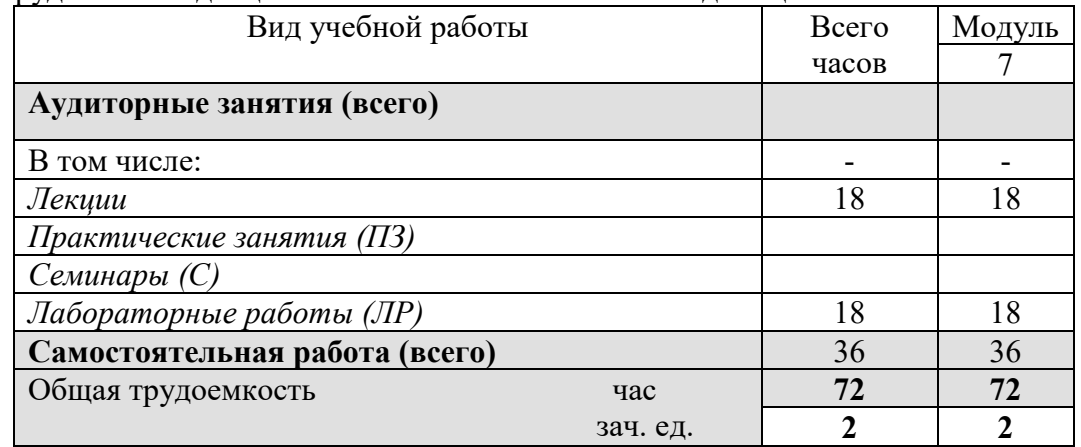

#### **5. Содержание дисциплины**

#### **5.1. Содержание разделов дисциплины**

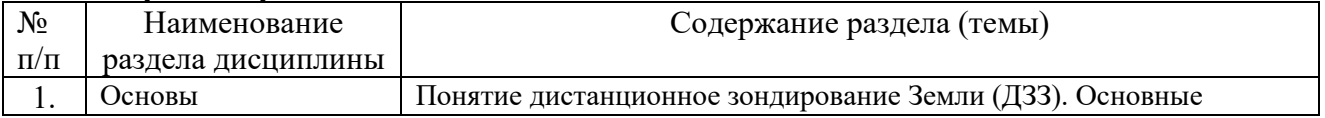

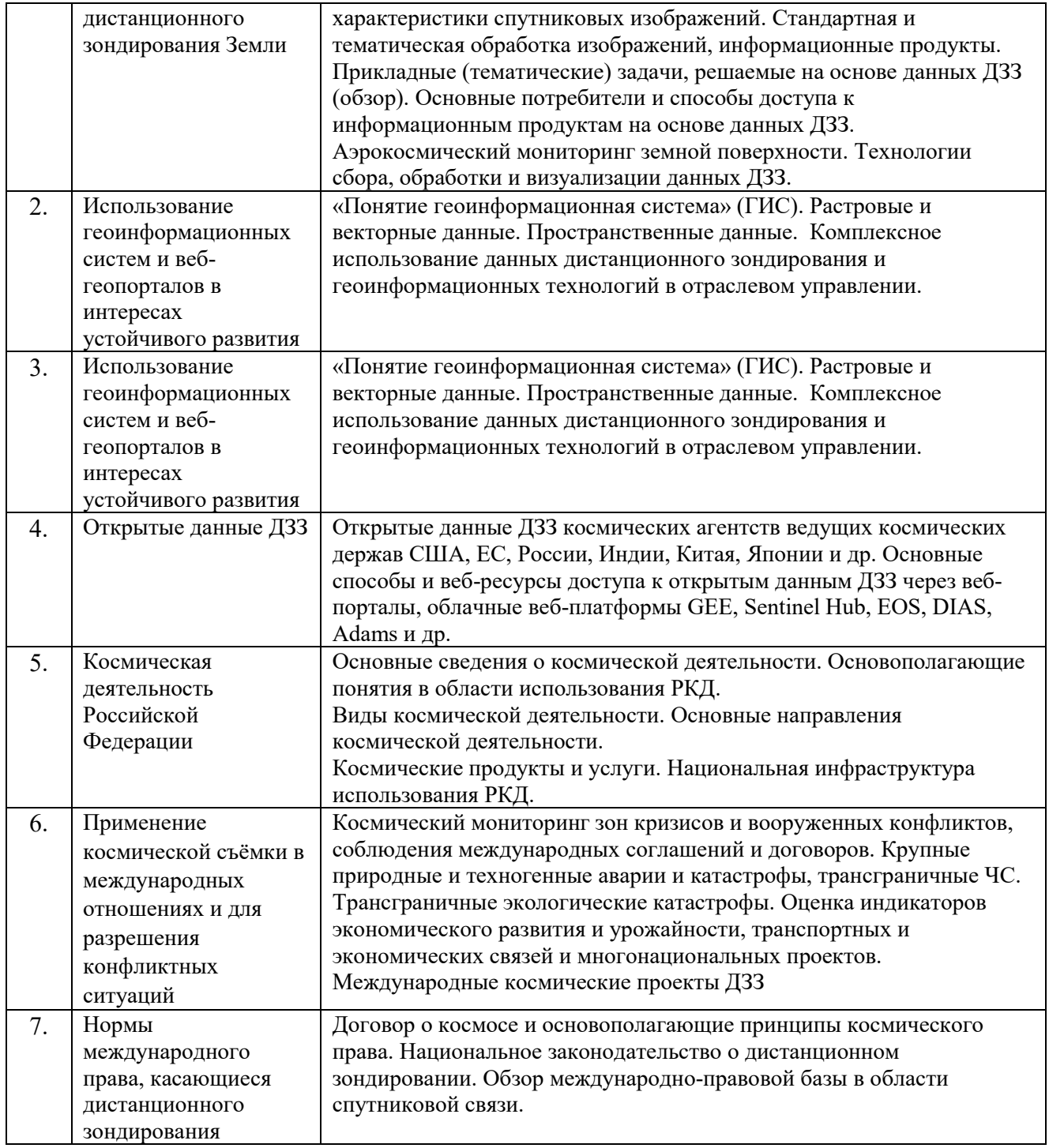

## **5.2. Разделы дисциплин и виды занятий**

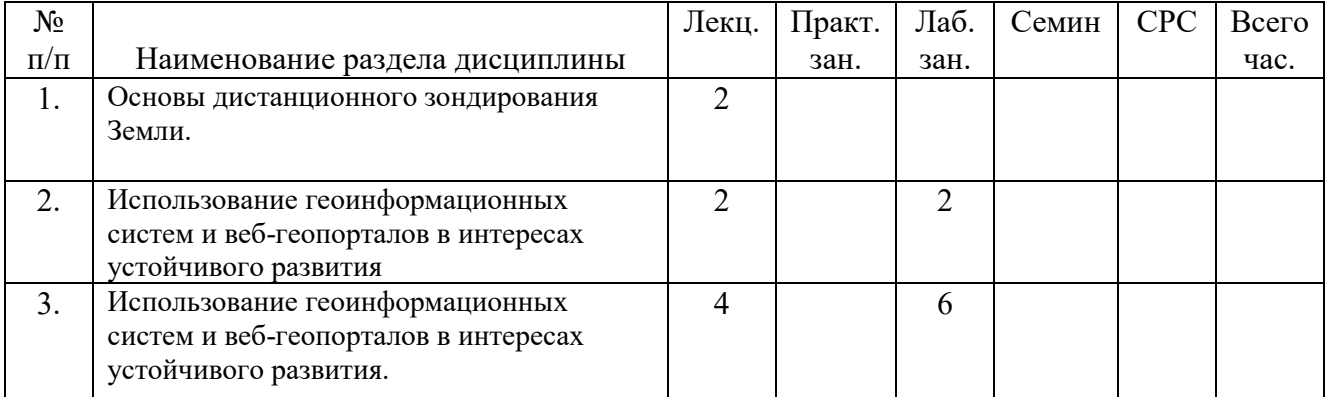

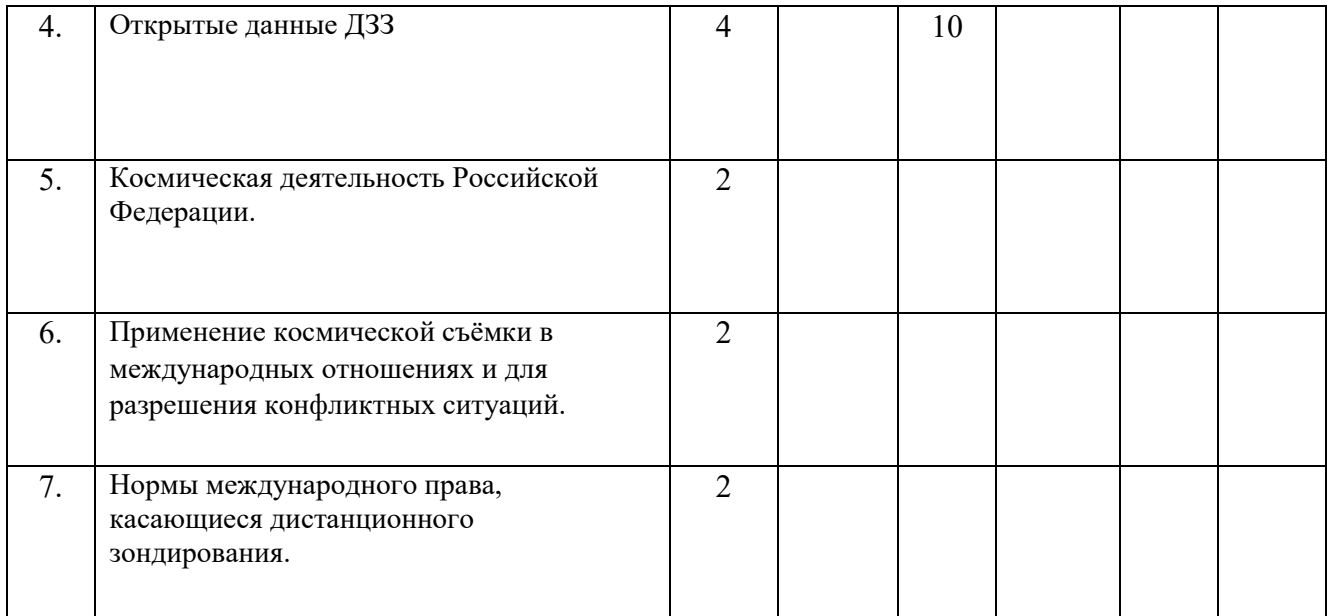

## **6. Лабораторный практикум** *(при наличии)*

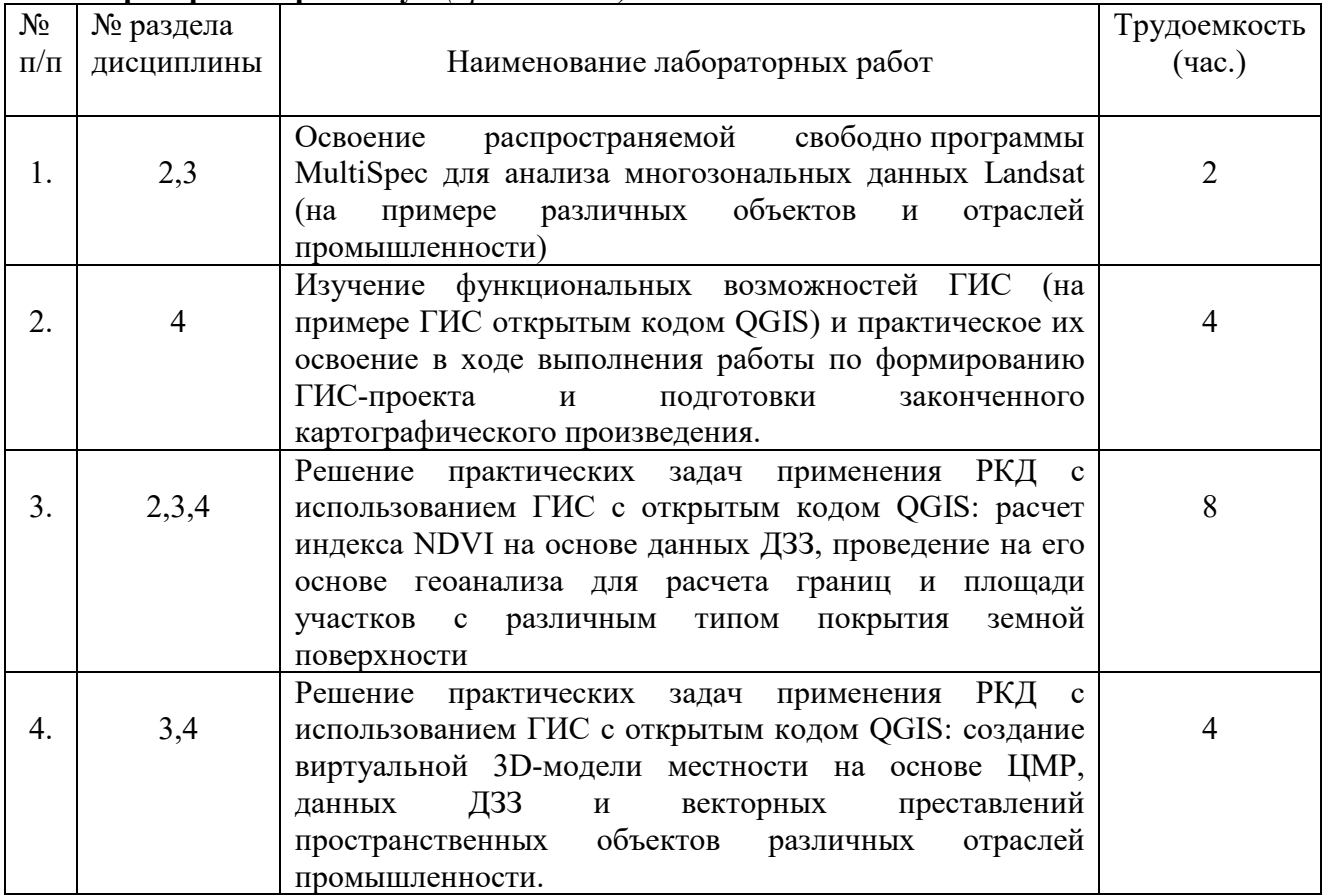

### **7. Практические занятия (семинары)** *(не предусмотрены)*

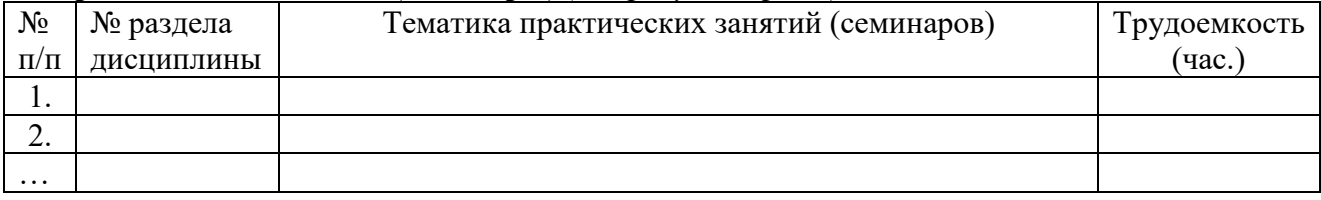

**8. Материально-техническое обеспечение дисциплины:**

*(описывается материально-техническая база, необходимая для осуществления образовательного процесса по дисциплине (модулю).*

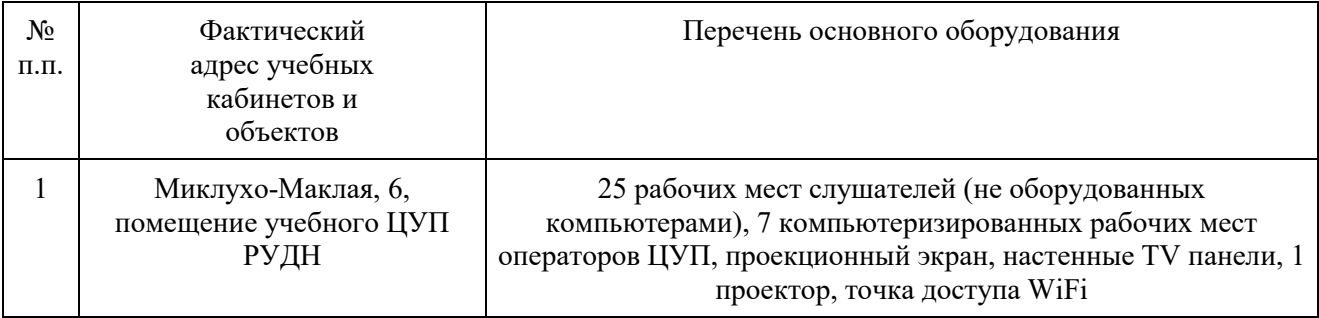

#### **9. Информационное обеспечение дисциплины**

а) программное обеспечение

- 1. ПК "Quantum GIS (QGIS)";<http://qgis.org/ru/site/>
- 2. ПК "MapInfo"; [http://www.esti](http://www.esti-map.ru/)-map.ru 3. ПК "AutoCAD Map3D";

<http://www.autodesk.ru/adsk/servlet/index?siteID=871736&id=12392051>

- 4. SAS. Планета; [www.sasgis.ru](http://www.sasgis.ru/)
- 5. ПК "ScanEx Image Processor"; <http://www.scanex.ru/ru/software/default.asp?submenu=imageprocessor&id=basicconfig>
- 6. JOSM;<http://josm.ru/>

б) базы данных, информационно-справочные и поисковые системы, источники Интернет:

- 1. Межрегиональная общественная организация содействия развитию рынка геоинформационных технологий и услуг Web-сайт ГИС**-**Ассоциации: [http://www.gisa.ru](http://www.gisa.ru/)
- 2. Ассоциация разработчиков, производителей и потребителей оборудования и приложений на основе глобальных навигационных спутниковых систем «ГЛОНАСС/ГНСС–Форум»: <http://aggf.ru/>
- 3. Межотраслевой журнал навигационных технологий «Вестник ГЛОНАСС»: [http://vestnik](http://vestnik-glonass.ru/)[glonass.ru/](http://vestnik-glonass.ru/)
- 4. Состояние и перспективы российского рынка спутниковой навигации 2010: аналитический обзор. – М: 2011 г. [http://aggf.ru/analitika/AGGF\\_2011.pdf](http://aggf.ru/analitika/AGGF_2011.pdf)
- 5. Введение в геоинформационные системы / Web-сайт «GIS-Lab и авторы» [\(http://gis](http://gis-lab.info/docs/giscourse)[lab.info/docs/giscourse\)](http://gis-lab.info/docs/giscourse), Авг. 2007
- 6. Базовая ГИС [платформа РЕКОД](http://ssc.rekod.ru/content/services/9). <http://ssc.rekod.ru/content/services/3>

#### **10. Учебно-методическое обеспечение дисциплины:**

*(указывается наличие печатных и электронных образовательных и информационных ресурсов)*

а) основная литература

1. [Шовенгердт Роберт А. Дистанционное зондирование. Модели и методы обработки](http://cbook.benran.ru/ris.aspx?par=168657)  [изображений](http://cbook.benran.ru/ris.aspx?par=168657) / Шовенгердт Р.А.; Кирюшин А.В., Демьяников А.И. (пер. с англ.). — 3-е изд. — М.: Техносфера, 2013. — 589 с.

2. Монография «Состояние и перспективы использования результатов космической деятельности в интересах модернизации экономики Российской Федерации и развития ее регионов» / Макаров Ю.Н., Безбородов В.Г., Жиганов А.Н. и др.; под общей редакцией В.Г. Безбородова. – Москва: ЗАО «НИИ «ЭНЦИТЕХ», 2014. – 318 с.

3. Геоинформатика. // Капралов Е.Г., Кошкарев А.В., Тикунов В.С., Лурье И.К., Серапинас Б.Б., Рыльский И.А.; под ред. Тикунова В.С. – 3-е изд., перераб. и доп. – М. Академия, 2010. ISBN: 5-7695-6468-7 ISBN 978-5-7695-6468-0, 400 стр.

4. Рис У. Г. Основы дистанционного зондирования/У. Рис.-Москва:Техносфера,2006, ISBN 5-94836-094-6.-336.

5. Токарева О.С. Обработка и интерпретация данных дистанционного зондирования Земли. Учебное пособие. Изд-во Томского политехнического у-та. Томск, 2010 -148 с.

6. Малин А.С. Региональное управление. Уч. пособие Гос. Ун-т Высшая школа экономики М.:изд. дом ГУВШЭ, 2006.

б) дополнительная литература

- 1. Геоинформатика: в 2 кн.: учебник для студентов высших учебных заведений / Капралов Е.Г., Кошкарев А.В., Тикунов В.С. и др.; под ред. Тикунова В.С. – 2-е изд., перераб. и доп. – М. Академия, 2008, 384 с.
- 2. Тикунов В.С., Капралов Е.Г. Кошкарев А.В. и др. Основы геоинформатики. Учебное пособие для ВУЗов. М. Академия. 2004 г., 2006 г.
- 3. Геоинформационное картографирование. Методы геоинформатики и цифровой обработки космических снимков: учебник. // Лурье И.К. - издание 2-е, исправленное – М.: КДУ, 2010.
- 4. Миртова И.А, Топографическое дешифрирование объектов Земельного и городского кадастра. Учебное пособие - М.:–Изд-во МИИГАиК, 2007 -120 с.
- 5. Справочник стандартных и употребляемых (распространённых) терминов) по геодезии и картографии, топографии, геоинформационным системам, пространственным данным// Александров В.Н., Базина М.А., Журкин И.Г., Корнилова Л.В., Плешков В.Г., Побединский Г.Г., Ребрий А.В., Тимкина О.В. - М. Братишка, 2007 -736 с.
- 6. Журкин И.Г., Шайтура С.В. Геоинформационные системы. Кудиц-Пресс, 2009– 272 с.
- 7. [Грузинов В.С. Системные основы геоинформационного моделирования территорий //](http://miigaik.ru/vtiaoai.miigaik.ru/posobiya/20111004192752-3247.pdf)  [Геодезия и картография.](http://miigaik.ru/vtiaoai.miigaik.ru/posobiya/20111004192752-3247.pdf) - 2009. - № 1 - с. 51-54
- 8. Грузинов В.С. Система знаний как элемент информационного обеспечения ГИС // Известия вузов. Геодезия и аэрофотосъёмка. - 2009. - № 3 - с. 72-75
- 9. Грузинов В.С. Перспективы развития функциональных возможностей программного обеспечения ГИС // Известия вузов. Геодезия и аэрофотосъёмка. - 2009. № 6 - с.89-91
- 10. Грузинов В.С. [Геопорталы и геосети как элементы инфраструктуры обмена](http://miigaik.ru/vtiaoai.miigaik.ru/posobiya/20140429175558-3029.pdf)  [геопространственными данными](http://miigaik.ru/vtiaoai.miigaik.ru/posobiya/20140429175558-3029.pdf) // [Известия высших учебных заведений. Геодезия и](http://journal.miigaik.ru/2014/vypusk_/)  [аэрофотосъемка, № 1, 2014 с](http://journal.miigaik.ru/2014/vypusk_/). 95-100<br>11. Журкин И.Г., Чабан Л.Н., Грузин
- Чабан Л.Н., Грузинов В.С. Геоинформационное моделирование и картографирование природно-ресурсного потенциала. «Геодезия и картография», № 7, 2009 с. 34-39
- 12. Кравченко Ю.А. Основы конструирования систем геомоделирования. Книга 2 Информационное геомоделирование. Модели и методы. СГГА, Новосибирск, 2008
- 13. James B. Campbell, & Randolph H. Wynne. (2011). Introduction to Remote Sensing, Fifth Edition: Vol. 5th ed. The Guilford Press.
- 14. Margarita N. Favorskaya, & Lakhmi C. Jain. (2017). Handbook on Advances in Remote Sensing and Geographic Information Systems : Paradigms and Applications in Forest Landscape Modeling. Springer.
- 15. Sam J. Purkis, & Victor V. Klemas. (2011). Remote Sensing and Global Environmental Change. Wiley-Blackwell.
- 16. Siamak Khorram, Cynthia F. van der Wiele, Frank H. Koch, Stacy A. C. Nelson, & Matthew D. Potts. (2016). Principles of Applied Remote Sensing (Vol. 1st ed. 2016). Springer.
- 17. Steven M. de Jong, & Freek D. van der Meer. (2004). Remote Sensing Image Analysis: Including the Spatial Domain. Springer

#### **11. Методические указания для обучающихся по освоению дисциплины (модуля)**

Реализация курса предусматривает интерактивные лекции, практические занятия (семинары) с использованием мультимедийного оборудования, подготовку самостоятельных работ и их последующую защиту.

Изучая дисциплину, студент должен прослушать курс лекций, пройти предусмотренное рабочей программой количество семинарских занятий, самостоятельно изучить некоторые темы курса и подтвердить свои знания в ходе контрольных мероприятий.

Работа студента на лекции заключается в уяснении основ дисциплины, кратком конспектировании материала, уточнении вопросов, вызывающих затруднения.

Студент обязан освоить все темы, предусмотренные учебно-тематическим планом дисциплины. Отдельные темы и вопросы обучения выносятся на самостоятельное изучение. Студент изучает рекомендованную литературу и кратко конспектирует материал, а наиболее сложные вопросы, требующие разъяснения, уточняет во время консультаций. Аналогично следует поступать с разделами курса, которые были пропущены в силу различных обстоятельств.

Для углублённого изучения вопроса студент должен ознакомиться с литературой из дополнительного списка и специализированными сайтами в Интернет. Рекомендуется так же общение студентов на форумах профессиональных сообществ.

Студенты самостоятельно изучают учебную, научную и периодическую литературу. Они имеют возможность обсудить прочитанное с преподавателями дисциплины во время плановых консультаций, с другими студентами на семинарах, а также на лекциях, задавая уточняющие вопросы лектору.

Контроль самостоятельной работы осуществляет ведущий преподаватель. В зависимости от методики преподавания могут быть использованы следующие формы текущего контроля: краткий устный или письменный опрос перед началом занятий, письменное домашнее задание, рубежный и итоговый контроль.

Для контроля успеваемости используется балльно-рейтинговая система:

Оценка успеваемости студента складывается из баллов, начисляемых за выполнение каждого вида учебной работы:

- 1. посещение занятий до 30 баллов
- 2. выполнение самостоятельной работы до 15 баллов
- 3. работа на занятии до 15 баллов
- 4. итоговая аттестация до 40 баллов

**Максимальное количество баллов – 100 (наивысшая оценка успеваемости)**.

### **12. Фонд оценочных средств для проведения промежуточной аттестации обучающихся по дисциплине (модулю)**

## **Паспорт фонда оценочных средств по дисциплине**

### **Использование геоинформационных систем в прикладном анализе международных отношений**

Направление/Специальность **41.03.05 «Международные отношения»**

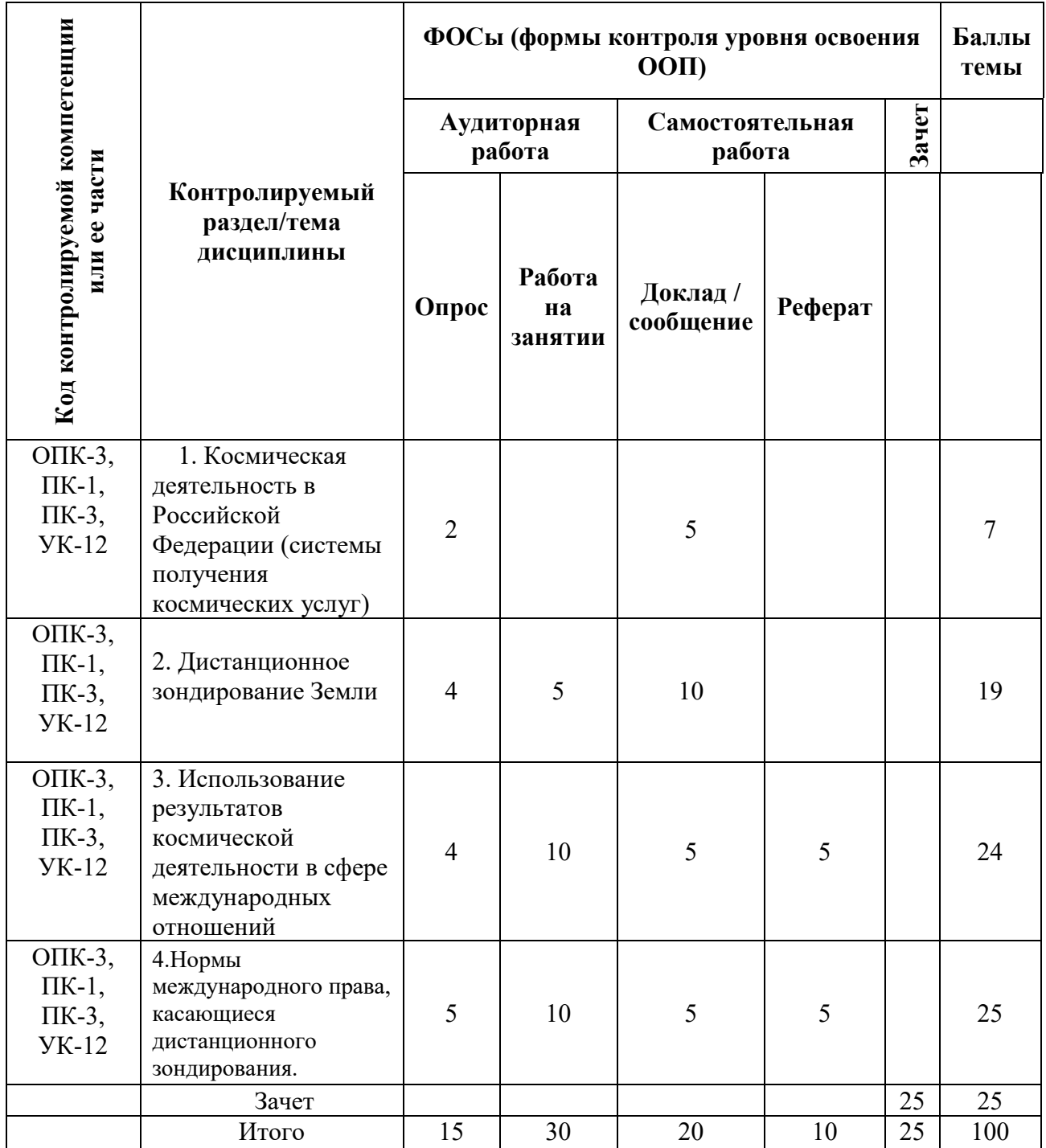

## **Перечень оценочных средств по дисциплине**

# **Использование геоинформационных систем в прикладном анализе международных отношений**

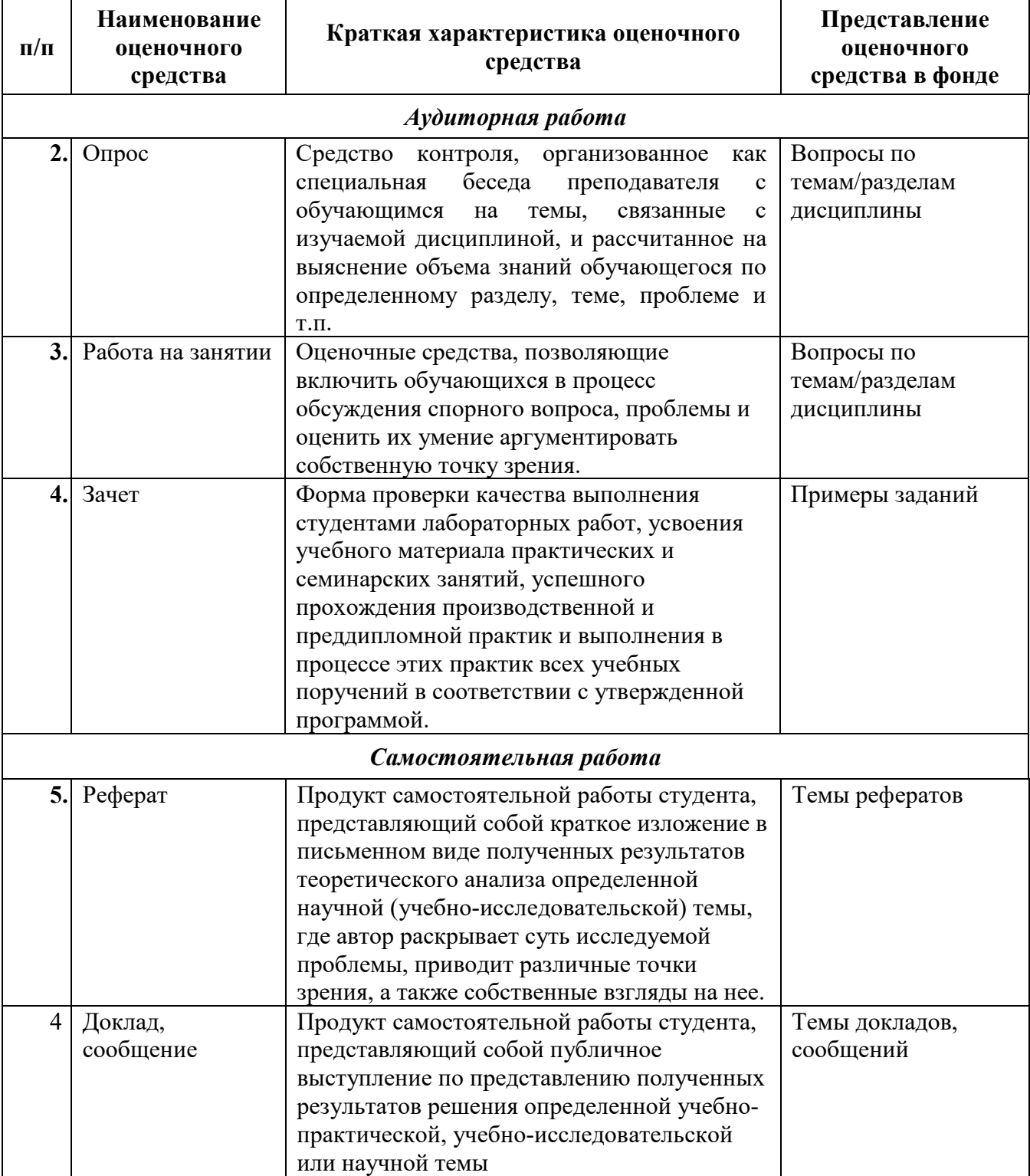

### **Примеры заданий к зачету по дисциплине с упором на ее итоговый раздел**

#### **«Использование геоинформационных систем в прикладном анализе международных отношений»**

- 1. Привести примеры использования различных наборов пространственных данных в конкретных отраслях;
- 2. Обосновать их значение (важность) для решения задач, стоящих перед соответствующей отраслью;
- 3. Рассказать о применяемых методах комплексного анализа пространственных данных и их особенностях при решении конкретных отраслевых задач;
- 4. Рассказать об особенностях геоинформационного обеспечения к данным через геопорталы;
- 5. Привести примеры наиболее и менее удачных региональных и отраслевых геопорталов. Назвать их сильные и слабые стороны, принимая во внимание отраслевую специфику решаемых данными геопорталами задач;
- возможности технологических платформ, выбранных для разворачивания данных геопорталов (с учетом имеющихся у них технических ограничений).

#### **Вопросы для опроса студентов на занятиях по разделам дисциплины:**

#### **«Освоение распространяемой свободно программы MultiSpec для анализа многозональных данных Landsat (на примере различных объектов и отраслей промышленности)»**

- 1. Перечислить основные этапы предварительной обработки материалов космической съемки;
- 2. Перечислить сочетания спектральных зон, наиболее информативных для выделения промышленных объектов, привести примеры вариантов цветного синтеза изображений;
- 3. Обосновать необходимость изменения форматов цифровых космических снимков, поступающих на вход программы *MultiSpec;*
- 4. Дать краткое описание последовательности автоматического и ручного ввода многозональных снимков в программу *MultiSpec;*
- 5. Дать краткое описание последовательности операций соединения спектральных зон в один файл в программе *MultiSpec;*
- 6. Рассказать об особенностях распознавания и классификации на снимке однородных объектов с использованием значений спектральной яркости.

#### **«Изучение функциональных возможностей ГИС (на примере ГИС открытым кодом QGIS) и практическое их освоение в ходе выполнения работы по формированию ГИСпроекта и подготовки законченного картографического произведения»**

- 1. В каком виде объекты реального мира представляются на электронной карте в ГИС?
- 2. Расскажите об основных принципах работы ГИС.
- 3. Назовите возможные модели данных в ГИС.
- 4. Назовите формы и форматы представления пространственных данных в ГИС.
- 5. Назовите главные отличия и особенности векторной и растровой моделей представления пространственной информации в ГИС. Приведите примеры геоданных, описание которых целесообразно представлять векторной и растровой моделями.
- 6. Перечислите свойства и особенности точечных, линейных и полигональных объектов.
- 7. Можно ли одновременно хранить точечные и полигональные объекты в одном ГИСслое формата шейп-файл?
- 8. Кратко опишите функциональные возможности программного продукта QGIS.
- 9. Укажите возможные сферы применения данного продукта.
- 10. Какое расширение имеет файл QGIS-проекта?
- 11. Если ГИС-слой удаляется из QGIS-проекта, удаляются ли данные на диске?
- 12. Как осуществляется добавление данных в QGIS-проект?
- 13. Как осуществляется управление слоями в QGIS-проекте?

14. Чем необходимо руководствоваться при выборе оптимального порядка размещения слоев в QGIS-проекте?

15. Расскажите о способах настройки способов заливки, толщины линий и прозрачности полигональных слоев в QGIS.

- 16. Как в QGIS осуществляется просмотр атрибутов слоя?
- 17. Как осуществляется классификация по уникальному значению?
- 18. Как в QGIS создать Макет карты?
- 19. Может ли QGIS-проект содержать более одного Макета карты?
- 20. Какие элементы могут быть добавлены в Макет карты?
- 21. Назовите варианты экспорта карты из Макета карты и опишите их особенности.

#### **«Решение практических задач применения РКД с использованием ГИС с открытым кодом QGIS: расчет индекса NDVI на основе данных ДЗЗ, проведение на его основе геоанализа для расчета границ и площади участков с различным типом покрытия земной поверхности»**

- 1. Как используются данные дистанционного зондирования в геоинформационных системах?
- 2. Что такое «Калькулятор растров»?
- 3. Что такое NDVI?
- 4. Какие значения может принимать индекс NDVI и что они характеризуют?
- 5. По какой формуле рассчитывается вегетационный индекс NDVI?
- 6. Что означает и для чего служит нормализация в формуле расчета NDVI?

### **«Решение практических задач применения РКД с использованием ГИС с открытым кодом QGIS: создание виртуальной 3D-модели местности на основе ЦМР, данных ДЗЗ и векторных преставлений пространственных объектов различных отраслей промышленности»**

- 1. Что такое Цифровая модель рельефа?
- 2. Расскажите об основных понятиях и принципах 3D-моделирования.
- 3. Расскажите об основных подходах к 3D-моделированию объектов и местности, выполняемому на основе данных ДДЗ.
- 4. Расскажите о различных типах (видах) 3D-моделей, способах их представления и получения.
- 5. Назовите основные обменные форматы, применяемые для передачи 3D-моделей между ГИС и программами CAD-типа 3D-моделирования.
- 6. Какие задачи можно решать по созданным в ГИС 3D-моделям?

## **Критерии оценивания знаний студентов**

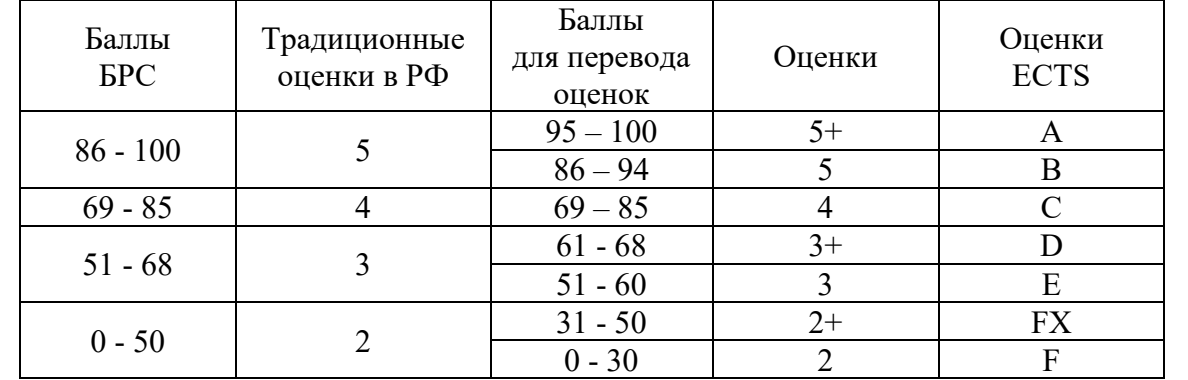

Пояснение к таблице оценок:

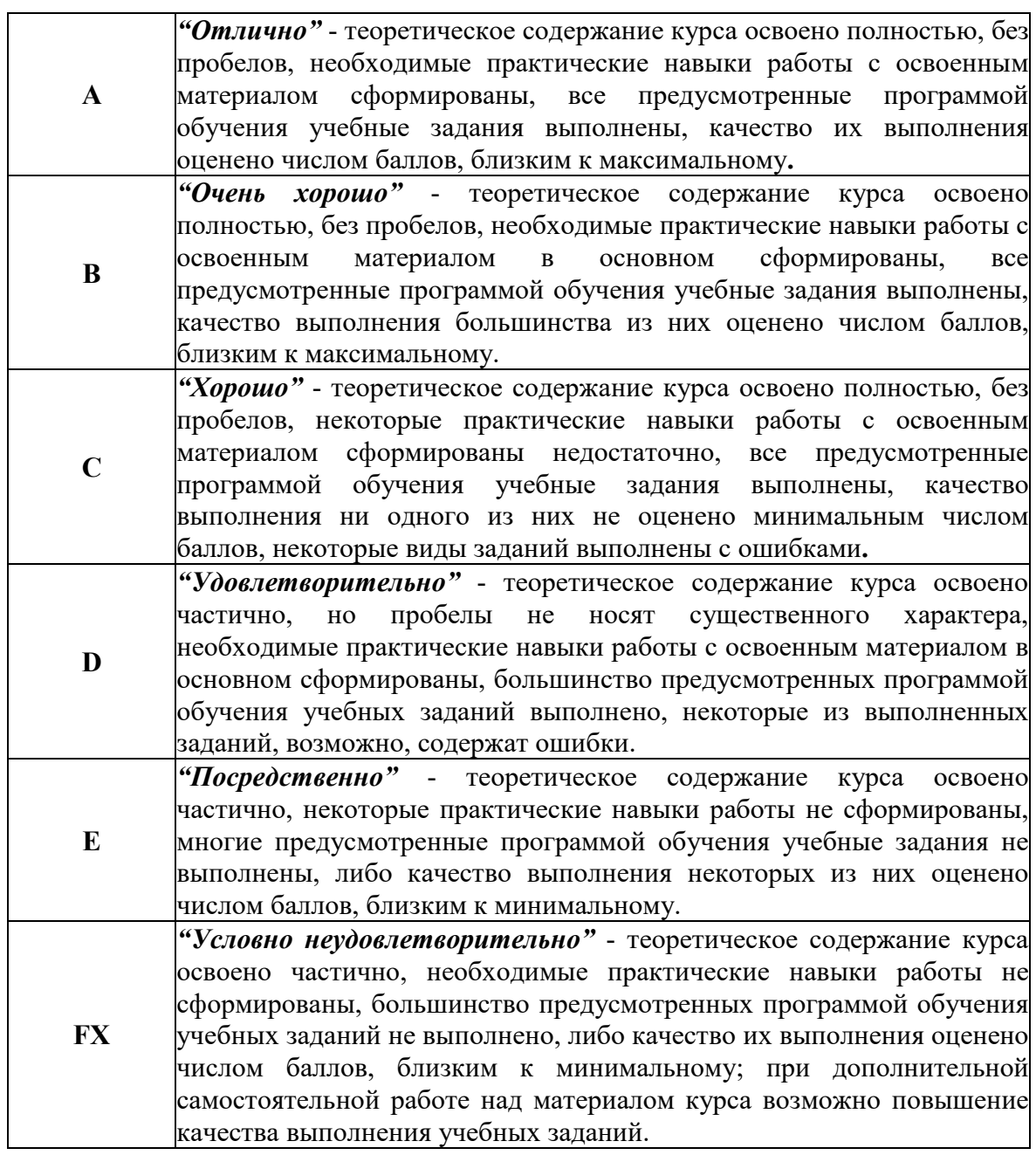

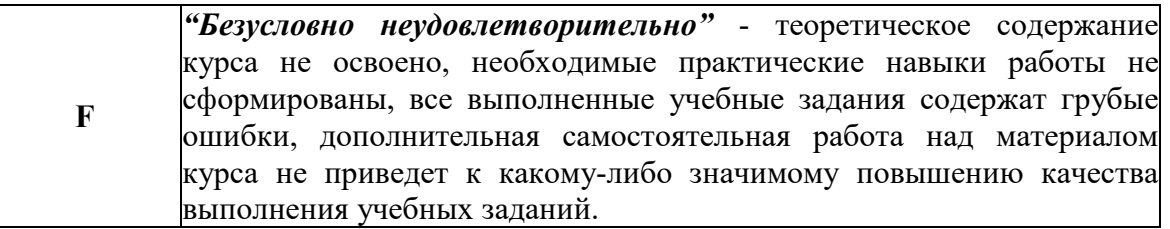

Программа составлена в соответствии с требованиями ОС ВО РУДН.

## **Разработчики:**

доцент департамента механики и мехатроники **проставления** и в ведели в ведели в ведели в ведели в ведели в ведели в ведели в ведели

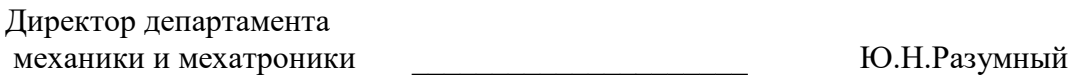